### **UNICORE Middleware Support**

### **Achim Streit**

**a.streit@fz a.streit@fz-juelich.de juelich.de**

Jülich Supercomputing Centre (JSC)

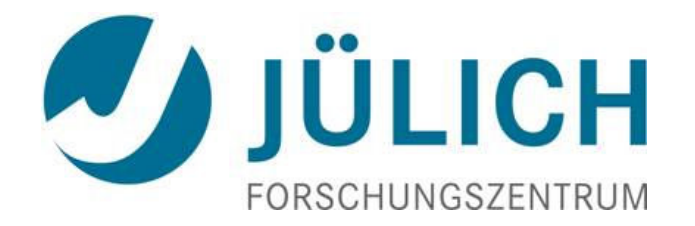

# **SourceForge**

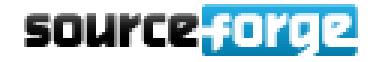

- ▶ SourceForge is the world's largest Open Source software development web site
	- Available tools: code repository (SVN), mailing lists, trackers, files page, wiki space, RSS feeds, etc.
- ▶ UNICORE has been using SourceForge and its tools since 2004
	- http://sourceforge.net/projects/unicore/

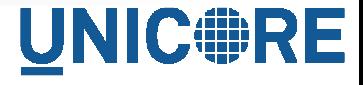

# Files Page

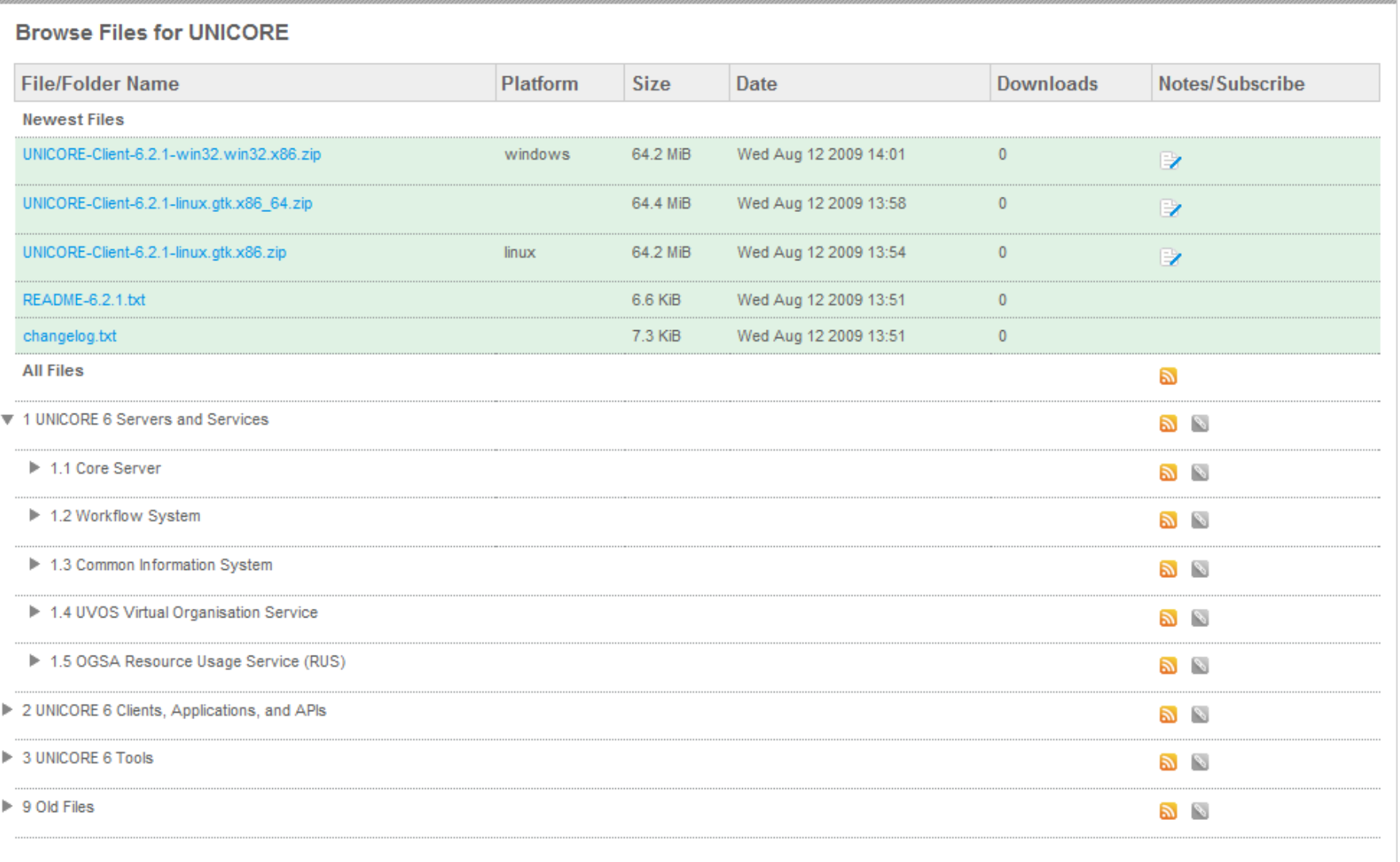

### UNICORE

### **Support Page**

#### **Support for UNICORE**

Summary | Files | Support | Develop

#### **Best Way To Get Help**

UNICORE says the best way to get help with its software is by sending email to its mailing list at unicoresupport@lists.sourceforge.net. (List Archives).

#### **Other Ways Of Getting Help**

Here are some other places where you can look for information about this project.

**Project Homepage** The project has a homepage which can be found at http://www.unicore.eu.

**Project Mailing Lists** unicore-announce - News about releases, major upgrades, etc. (Archive) unicore-cvs-commits - Tracks commits to the project CVS and SVN (Archive) unicore-devel - Discussion for UNICORE developers (Archive) unicore-notification - Get notification about new Tracker items for unicore (Archive) unicore-support - Get support for setup and operation of UNICORE (Archive)

**Project Trackers** Bugs - Bug Tracking System (Created Automatically) Support Requests - Tech Support Tracking System (Created Automatically) Patches - Patch Tracking System (Created Automatically) Feature Requests - Feature Request Tracking System (Created Automatically)

**Project Wiki** http://sourceforge.net/apps/mediawiki/unicore/

## Develop Page

#### Code

G

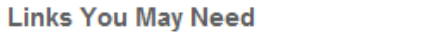

8

Download UNICORE RE this project

### 8 tal) pen / 3 total)  $(tail)$ pen / 146 total) ages in 0 forums) mmits, 3,971 reads) commits, 16,700 reads) € wnoor

### **UNIC FRE**

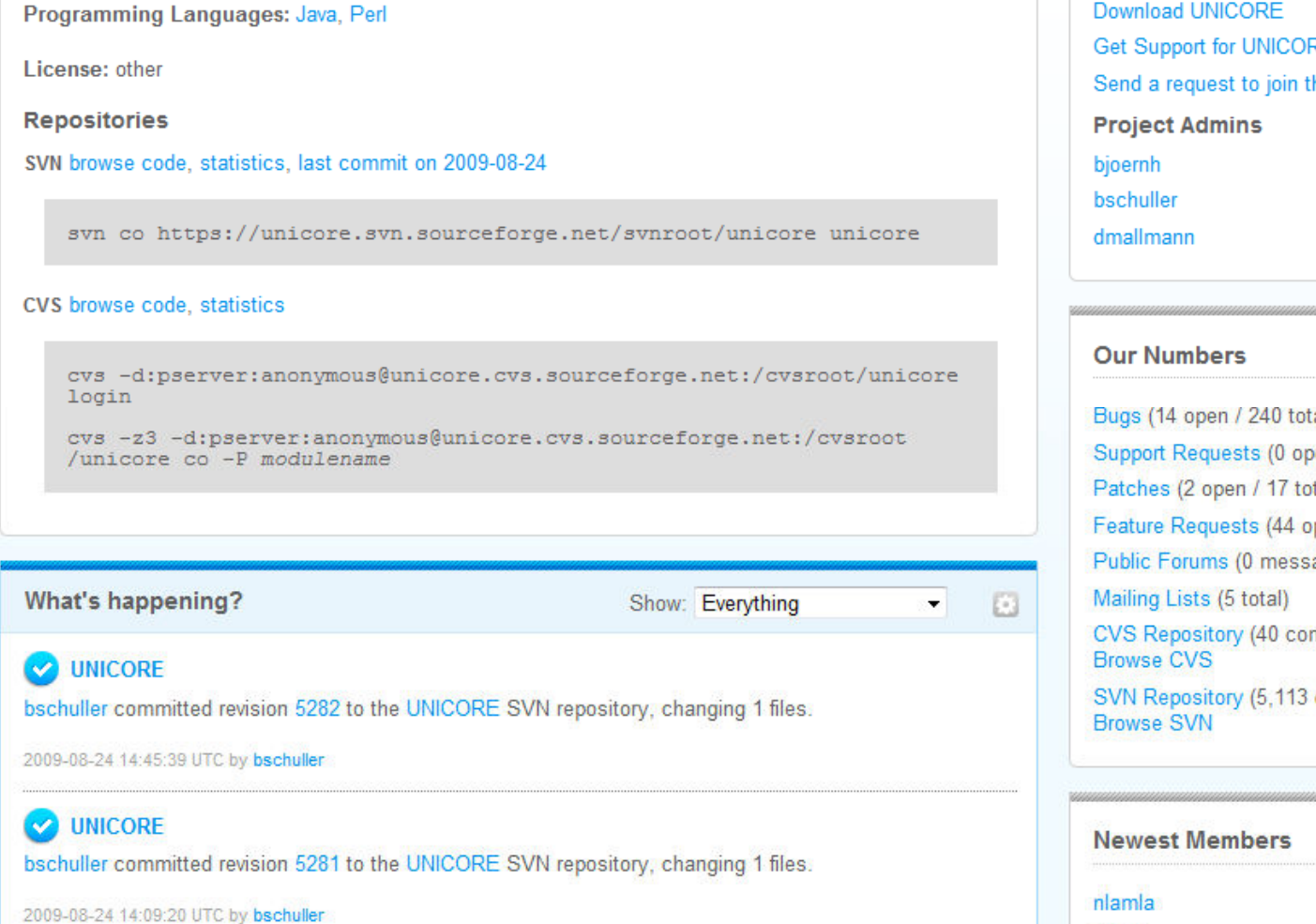

## Code repository

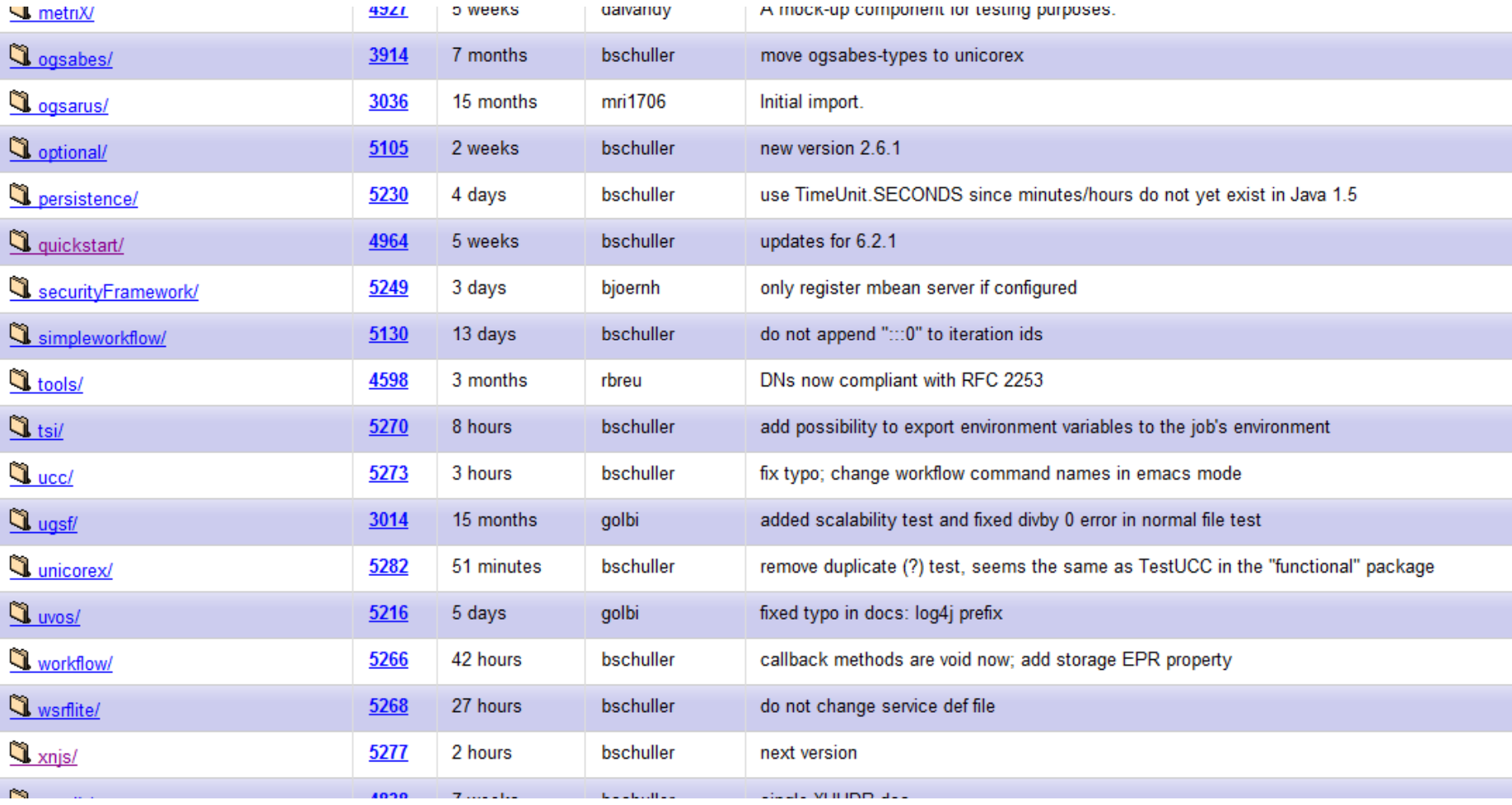

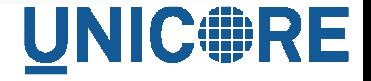

## Bug Tracker

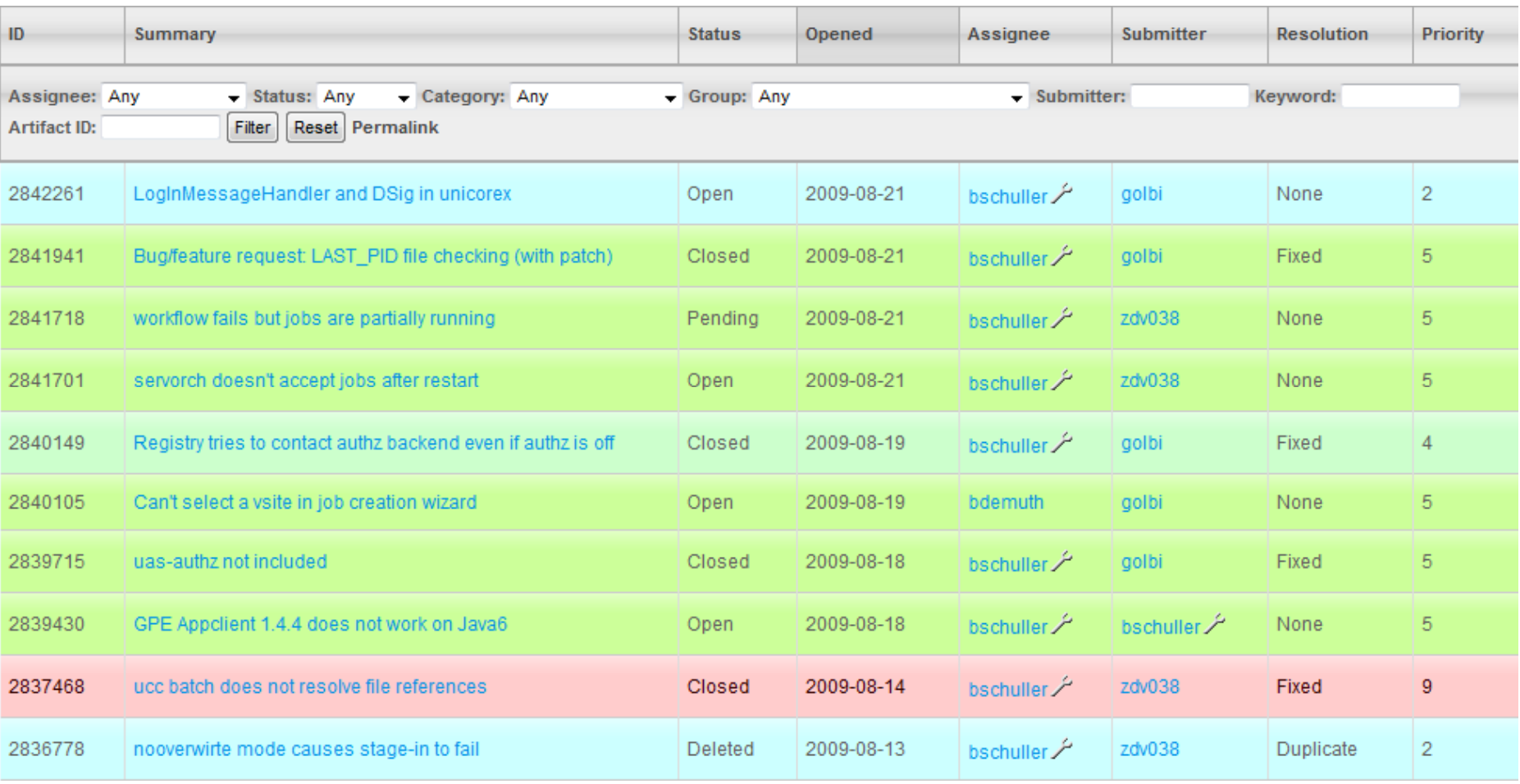

## Feature Requests

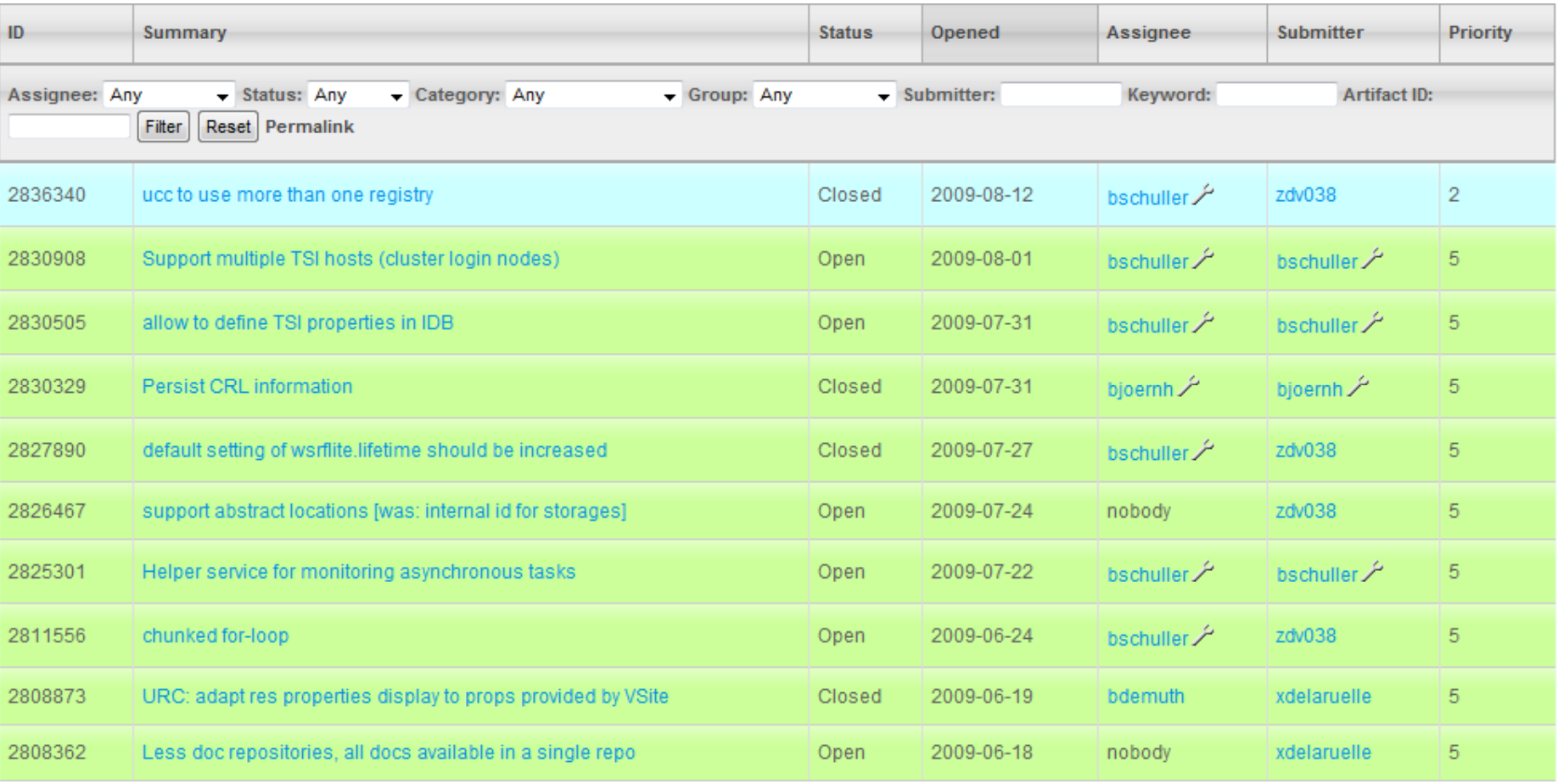

**UNIC RE** 

# **Mailing Lists**

#### **UNICORE**

Share >

 $\mathcal{L}$ (lij)

Summary | Files | Support | Develop | Hosted Apps | Tracker | Mailing Lists | Forums | Code | Documentation | Tasks

Mailing lists provided via a SourceForge.net version of GNU Mailman. Thanks to the Mailman and Python crews for excellent software.

Choose a list to browse or search. To post to this list, send mail to listname@lists.sourceforge.net, replacing listname with the name of the list, shown below.

unicore-announce Archives 89 messages Approximate subscriber count: 51 (go to Subscribe/Unsubscribe/Preferences) News about releases, major upgrades, etc.

unicore-cvs-commits Archives 12402 messages Approximate subscriber count: 16 (go to Subscribe/Unsubscribe/Preferences) Tracks commits to the project CVS and SVN

unicore-devel Archives 510 messages Approximate subscriber count: 70 (go to Subscribe/Unsubscribe/Preferences) Discussion for UNICORE developers

unicore-notification Archives 407 messages Approximate subscriber count: 21 (go to Subscribe/Unsubscribe/Preferences) Get notification about new Tracker items for unicore

unicore-support Archives 1299 messages Approximate subscriber count: 70 (go to Subscribe/Unsubscribe/Preferences) Get support for setup and operation of UNICORE

# Support Mailing List

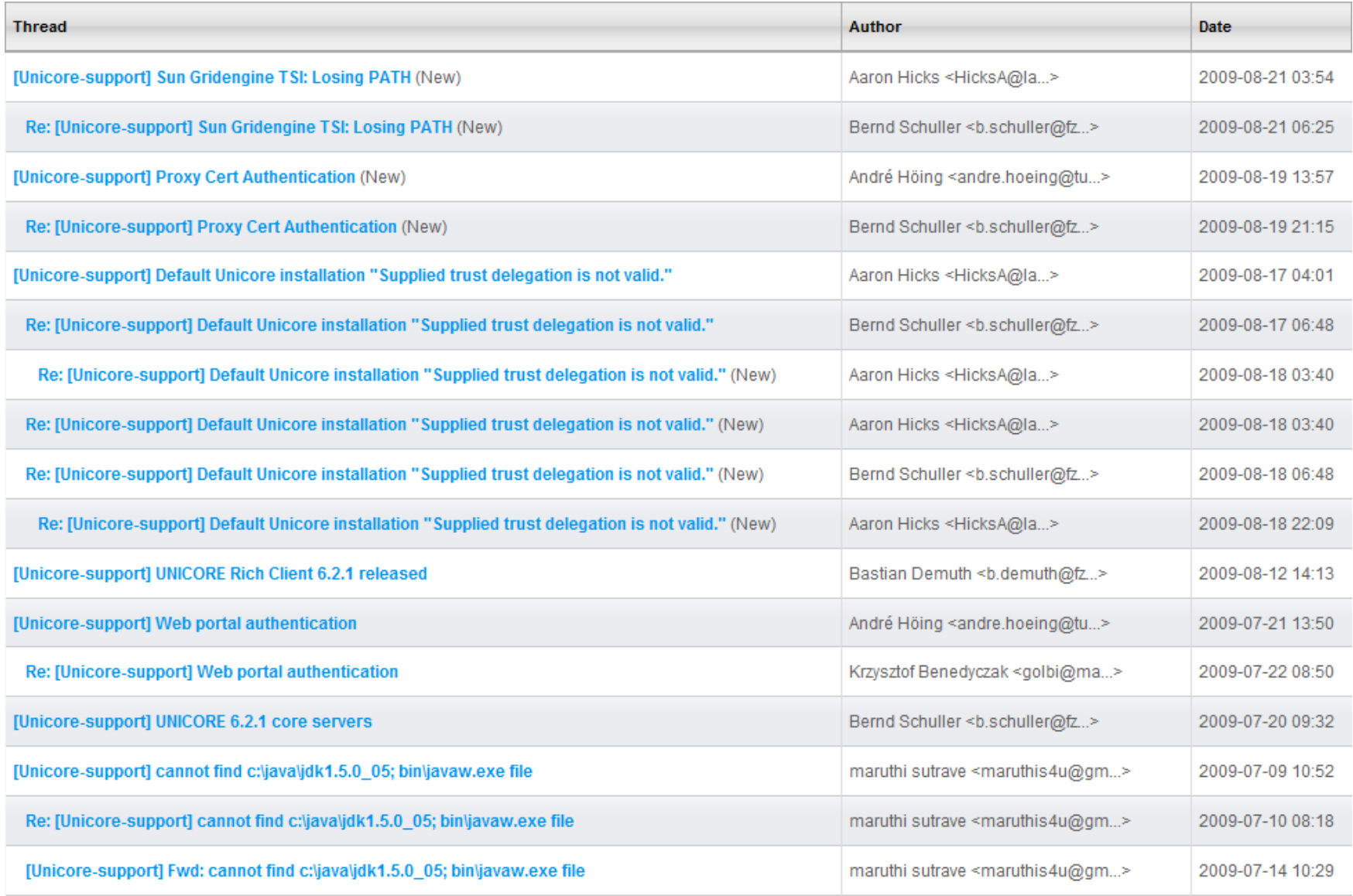

### **http://www.unicore.eu** 10

UNICORE

# UNICORE Support in DEISA

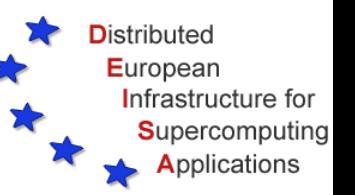

- ▶ DEISA TTS (=Trouble Ticket System), https://tts.deisa.eu/UserSupport
	- All UNICORE-related issues in DEISA are reported in TTS by users, user support teams and operations
	- ▶ Operator on Duty (OoD) checks and assigned tickets
	- ▶ Operations-people at sites responsible for UNICORE work on these tickets

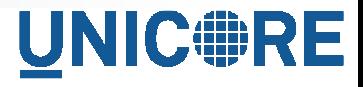

# UNICORE Support in DEISA

BEST<br>PRACTICAL ™ **RT for DEISA.eu** 

Logged in as a.streit@fz-juelich.de | Preferences | Logout

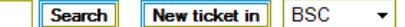

**Distributed** European

> Infrastructure for Supercomputing **Applications**

Home · Simple Search · Tickets · Tools · Configuration · Preferences · Approval

#### **Found 39 tickets**

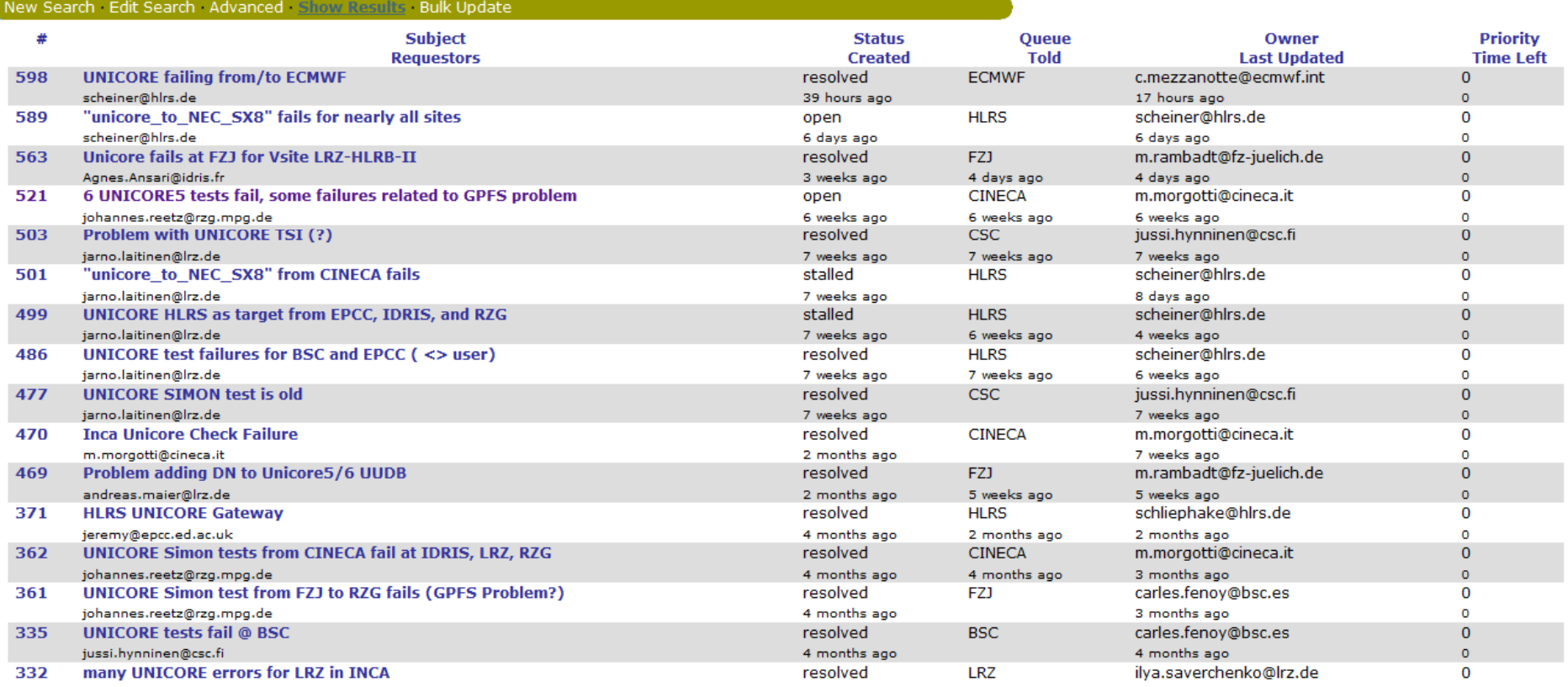

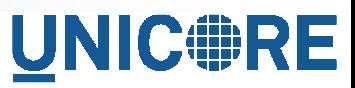